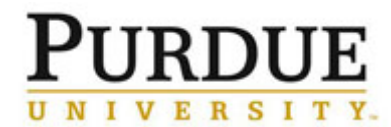

This QRC outlines the steps for using iLab to request service(s) provided by a recharge center, lab or facility.

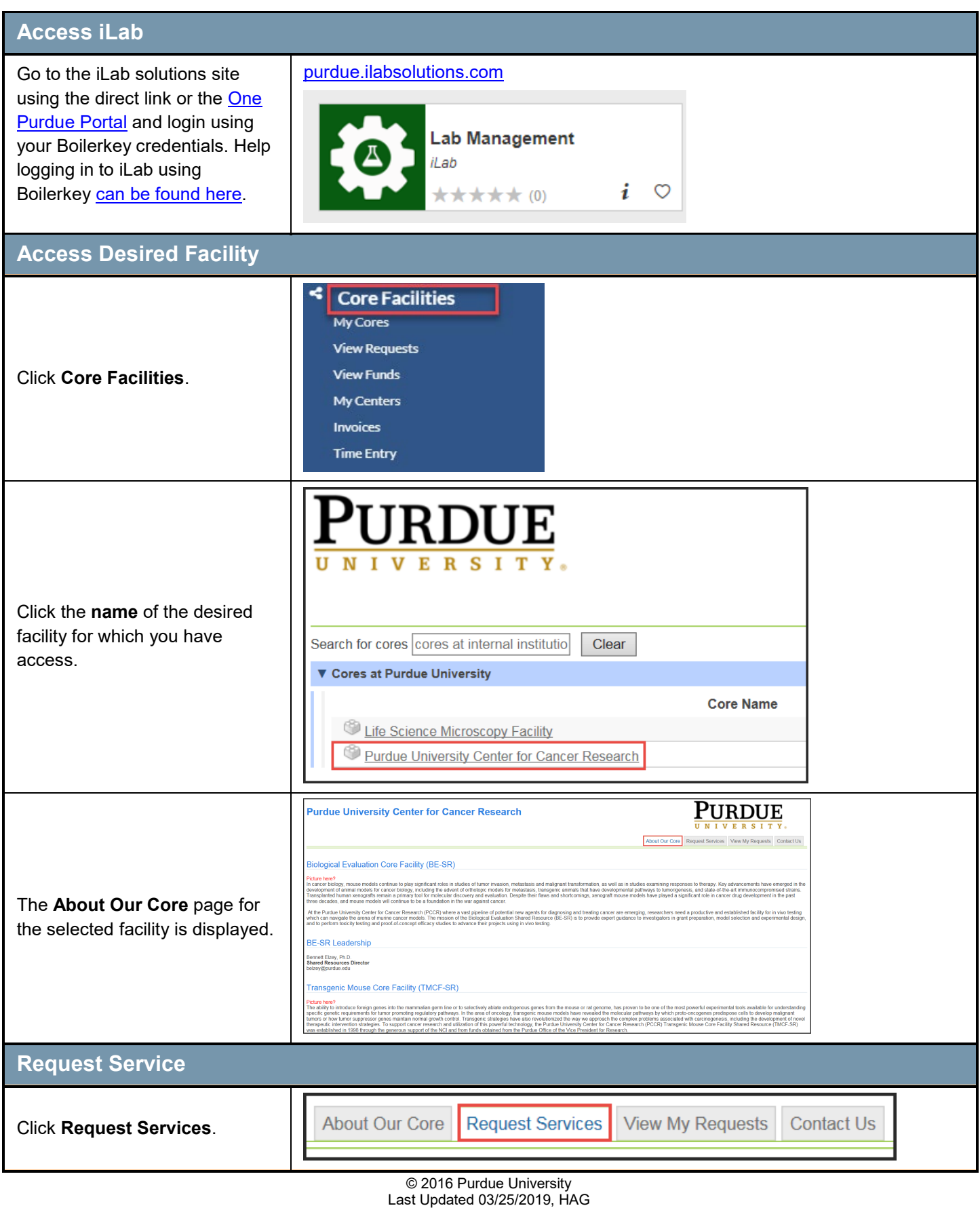

## *Quick Reference Card*

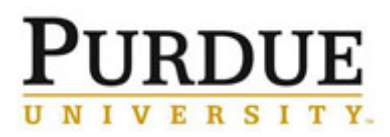

## **Submit a Request for Service**

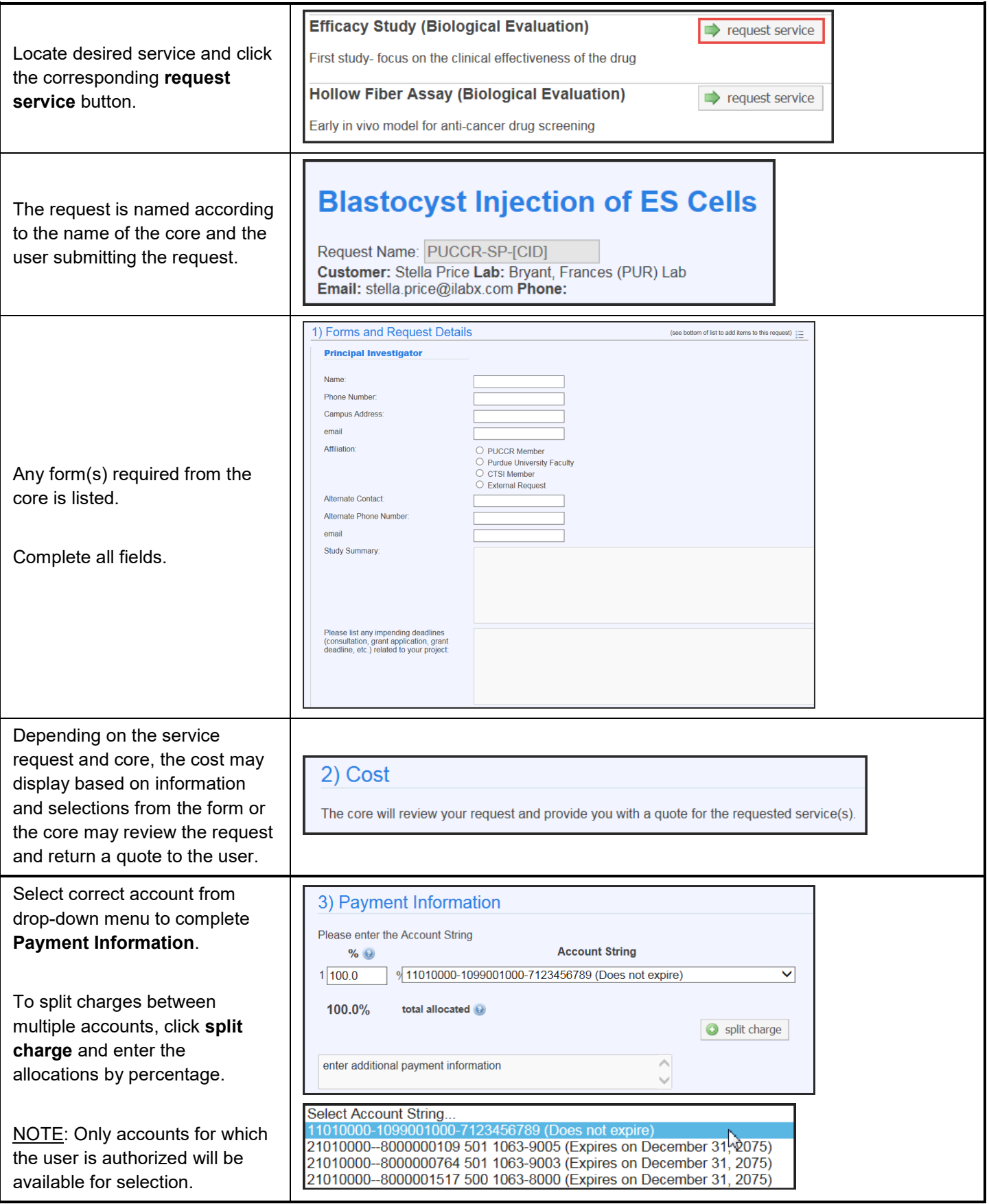

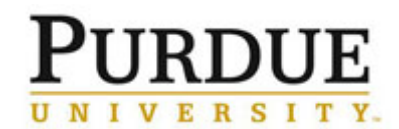

# *Quick Reference Card*

## **Submit a Request for Service**

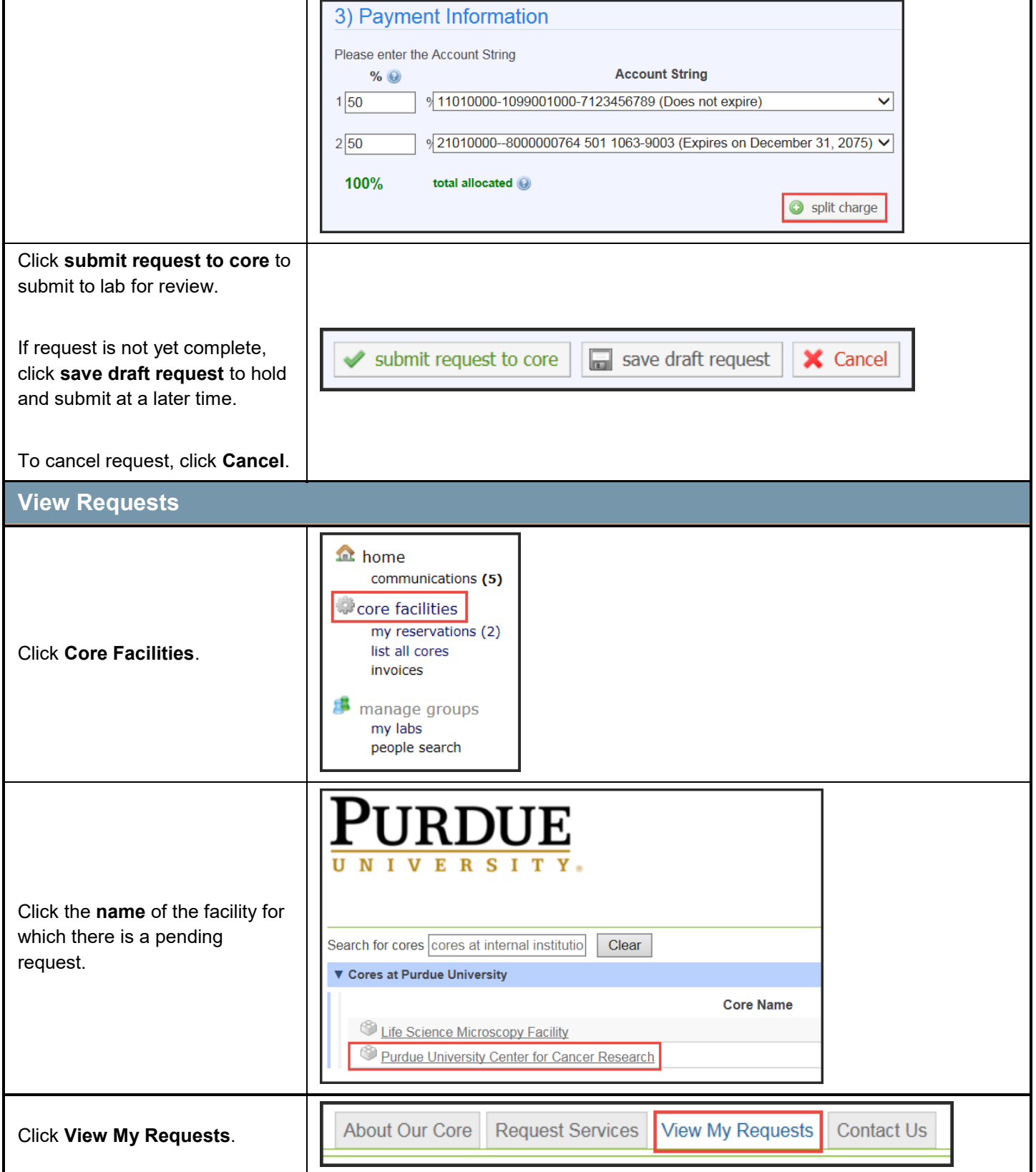

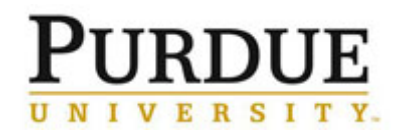

## *Quick Reference Card*

## **Submit a Request for Service**

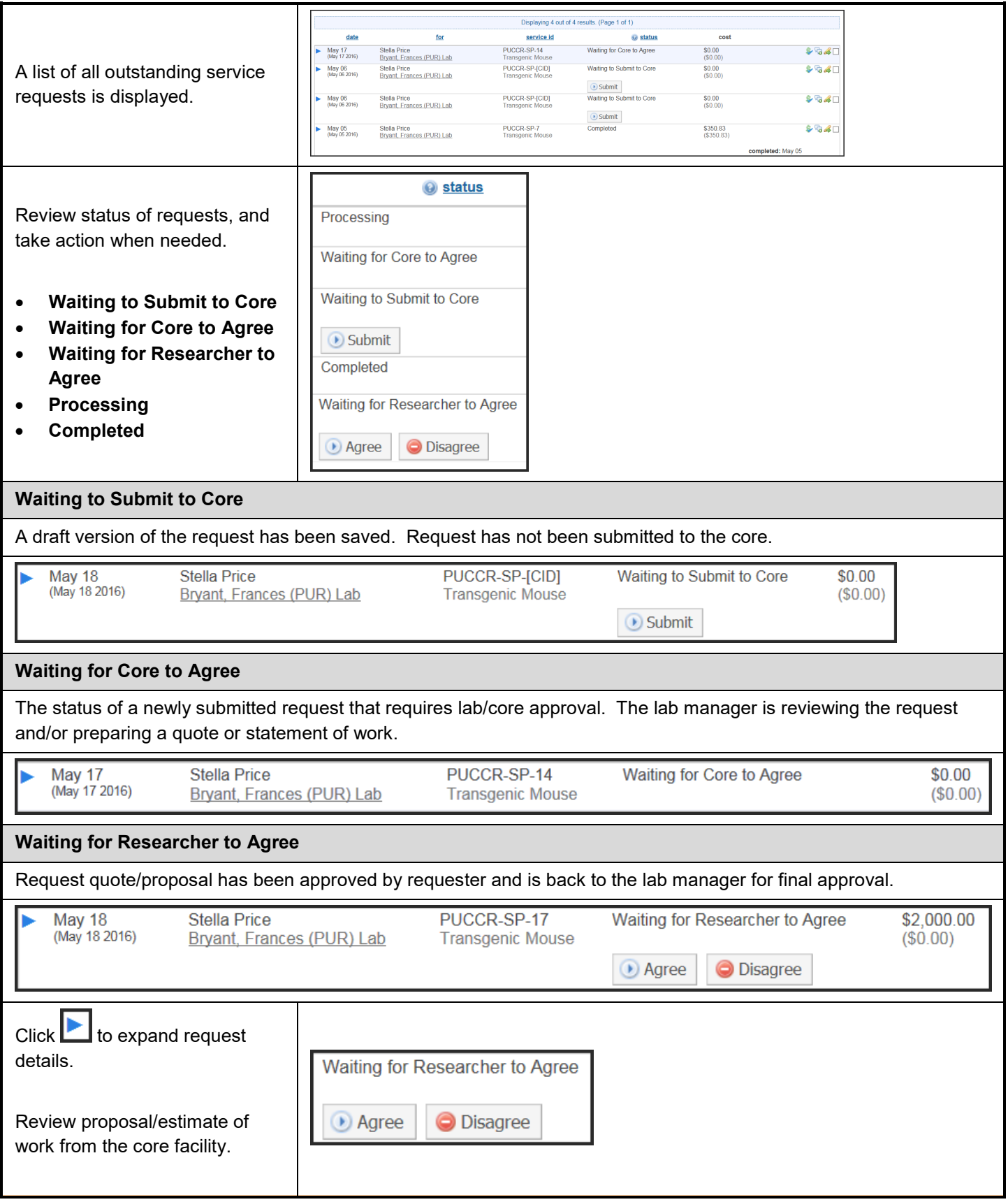

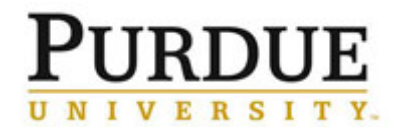

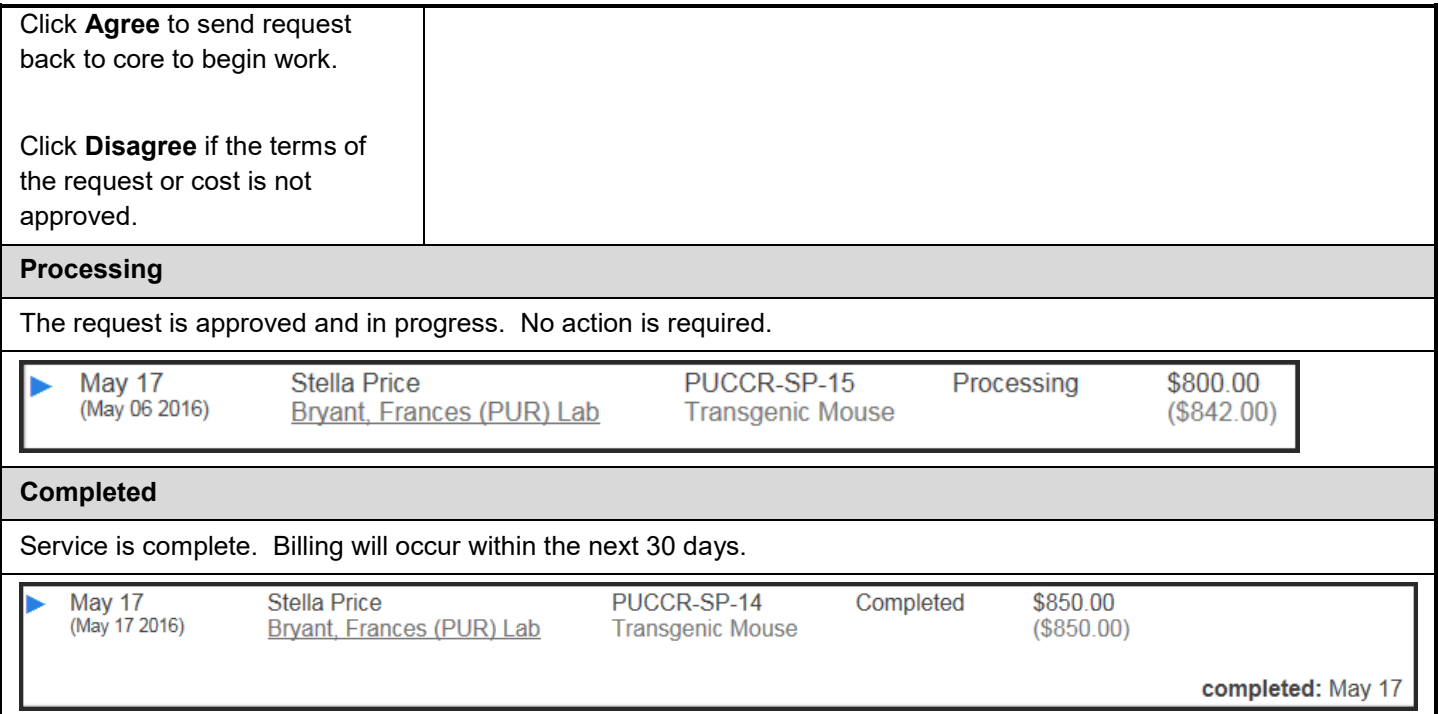